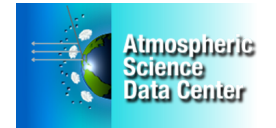

**The MOPITT Project –** Measurements Of Pollution In The Troposphere [\(MOPITT\) i](https://www2.acom.ucar.edu/mopitt)s an instrument flying on NASA's Earth Observing System [Terra](http://terra.nasa.gov/) spacecraft, measuring tropospheric carbon monoxide (CO) on the global scale since March 2000. MOPITT measurements enable scientists to analyze the distribution, transport, sources and sinks of CO, a trace gas produced by methane oxidation, fossil fuel consumption and biomass burning.

**Data Products –** MOPITT measurements yield atmospheric profiles of CO volume mixing ratio and CO total column values using near-infrared radiation at 2.3 µm and thermal-infrared radiation at 4.7 µm.

MOPITT Version 6 Level 2 and Level 3 products are now available for the entire MOPITT mission. Generally, V6 Level 2 and Level 3 products should become available between three weeks and two months after the actual observations; this data latency is the result of the dependency on the MERRA reanalysis. Version 4 and Version 5 Level 2 and Level 3 products are also available.

**Documentation –** See [Data Products](https://www2.acom.ucar.edu/mopitt/products) for descriptions of the different products. User's Guides available on the [Publications](https://www2.acom.ucar.edu/mopitt/publications) page should be consulted before attempting to analyze the MOPITT products.

**Dataset Organization –** The datasets are stored as hdf files and are organized by processing level and sensor: with Level 1 being full resolution, time and geo-referenced instrument data, Level 2 being the derived geophysical variables, and Level 3 being the variables mapped on a uniform space-time grid.

**Ordering Data** – From the [ASDC MOPITT](https://eosweb.larc.nasa.gov/project/mopitt/mopitt_table) page, you can select and order data products. You can also directly use the [Reverb Search Tool, a](http://reverb.echo.nasa.gov/reverb/)nd for Level 2 data only, the [MOPITT Search and Subsetting](https://subset.larc.nasa.gov/mopitt/)  [Web App.](https://subset.larc.nasa.gov/mopitt/) Register as a New User, if you have not already registered. MOPITT data products are also available from the [ASDC Data Pool.](https://eosweb.larc.nasa.gov/datapool) The Data Pool is an on-line data cache that provides FTP access to select ASDC data products. Data files are stored in directories based on data product and acquisition date.

**Data Read and Display Tools –** Global plots of MOPITT CO products at 1 degree horizontal resolution can be viewed for each day and month on the [MOPITT Visualization](https://www2.acom.ucar.edu/mopitt/visualization) page**.** There are some Python, NCL, Matlab, and IDL examples on the HDF Group's website: [http://hdfeos.org/zoo/.](http://hdfeos.org/zoo/) 

**HDFView** is a free, easy-to-use visual tool from the non-profit HDF Group for browsing and editing HDF4 and HDF5 files: [http://hdfeos.org/software/tool.php#HDFVIEW.](http://hdfeos.org/software/tool.php#HDFVIEW)

**My NASA Data** is an easy-to-use interface that displays selected MOPITT datasets, with several options to output the data. Go to the website and use the Live Access Server – Advanced: [MY NASA](http://mynasadata.larc.nasa.gov/)  [DATA.](http://mynasadata.larc.nasa.gov/) 

We hope this information is useful for you. If you have any questions, please contact us at [support](mailto:support-asdc@earthdata.nasa.gov)[asdc@earthdata.nasa.gov.](mailto:support-asdc@earthdata.nasa.gov) 

NASA Langley ASDC User Support

*Preserving, managing, and sharing atmospheric data for the common good*

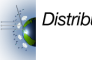